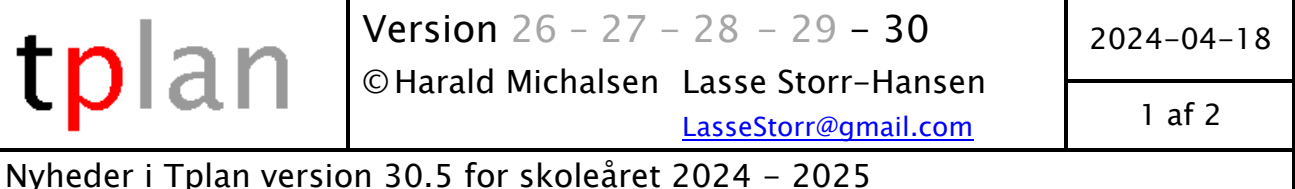

Nyhederne i årets version drejer sig i væsentlig grad om LUDUS Web, der snart vil erstatte den tidligere LUDUS Kerne adgang til skolens LUDUS Server. Derudover drejere det sig om forskellige små detaljer som jeg har modtaget enten via mail eller ved Gymnasieskolernes Skemalæggerforenings årsmøde i januar 2024 i Middelfart.

Vi har desuden afholdt kurset "Fra LUDUS Kerne til LUDUS Web" i februar, dels som to-timers kursus for Rybners i Esbjerg og dels for andre LUDUS - brugere sidst i februar i Vejle. Erfaringerne fra de to kurser var overvældende for mig.

Det første møde lærte mig vigtige ting om LUDUS for en organisation med mange afdelinger. Jeg takker navnlig Inga og Mia for fantastiske input til videreudviklingen af Tplan i forhold til LUDUS Web.

Det sidste kursus førte til at vi nærmest ikke kom videre med LUDUS Web idet det langsom gik op for os, at LUDUS Web interfacet er et tilkøbsprodukt til LUDUS og ingen af de tilmeldte skoler havde dette tilkøbsprodukt. Skakmat på en måde. Men alligevel lærte jeg interessante ting om kommunikationen med LUDUS Server.

Efter de to kurser har jeg arbejdet intensivt med LUDUS Web problematikken og nu fremstår import og eksport til LUDUS Web meget mere afrundet og meget mere som Inga og Mia fra Rybners lagde op til. De to er erfarne med det gamle interface og derfor vigtige bidragydere til det nye interface.

Mange tak til Inga og Mia fra Rybners i Esbjerg.

Gymnasieskolerne skemalæggerforening GYS afholdt møder i januar. Ved møderne fik jeg også værdifulde input fra diverse skemalæggere blandt andet Sofie fra Roskilde og Helle fra Paderup.

Det gav anledning til de her ændringer:

I positionsdirektiver er der nu kun foranstillede nuller, hvis nuller bruges.

I udsparksmappen bevares cursorens position mellem sessioner. Vigtigt når man først har lavet en overførsel af registre efterfulgt af en analyse. Efter det ligger det meste af skemabrikkerne i udsparksmappen. Hvis man så ruller ned i udsparksmappen og vælger en aktivitet for at selv placere den, så bliver cursoren altså det samme sted til når du næste gang vil hente den næste aktivitet. Tidligere skulle du selv rulle ned til det ønskede sted hver gang.

Når du har arbejdet med et udvalg med en klasse og du skifter tilbage til den fulde komprimerede plan, vil første klasse du ser længst til venstre i komprimeret plan netop være den klasse du arbejdede med i udvalget. Naturligvis det samme i Skema plan.

Der kan være andre små ændringer af samme type, som du møder på din vej.

God fornøjelse med Tplan version 30.5

Mange hilsner fra Lasse :-)

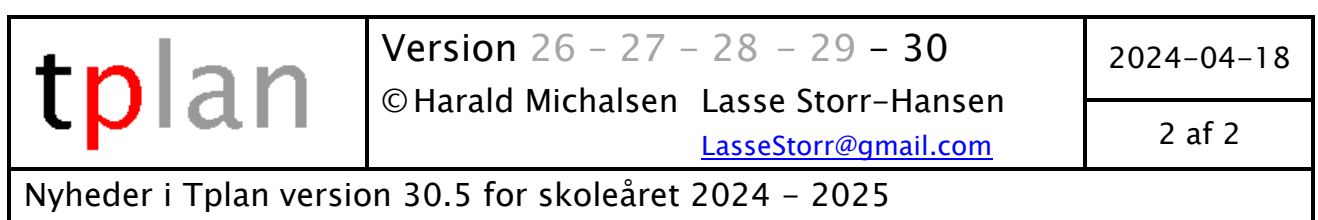